# The Demo of SOA

Made by HuaSheng

2014-10-13

Blog: <http://www.cnblogs.com/chenyongblog>

使用 **SOA** 来实现两个数字的相加,不包含验证。

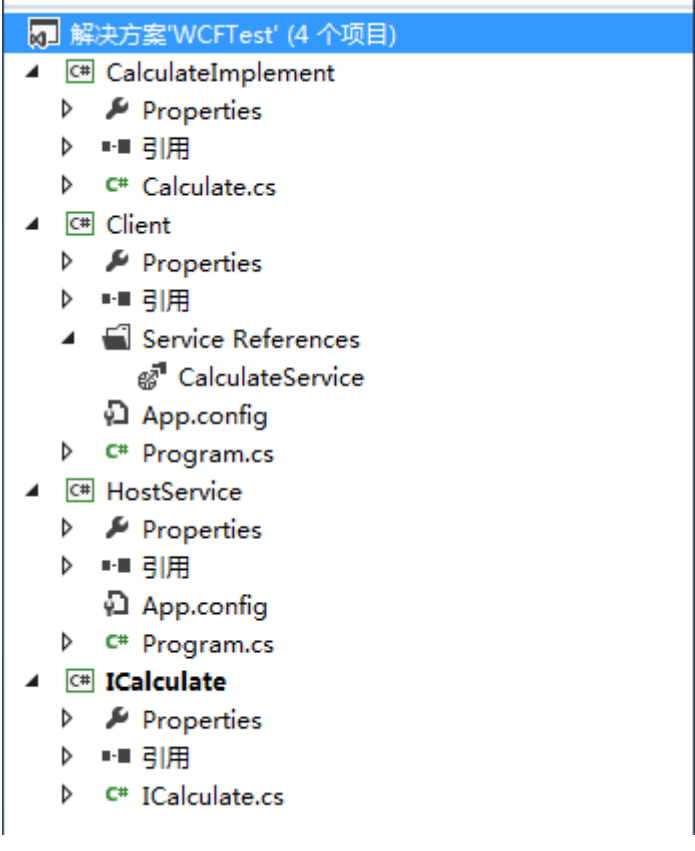

# 1、首先定义一个接口 ICalculate

(1)引入 System.ServiceModel 程序集

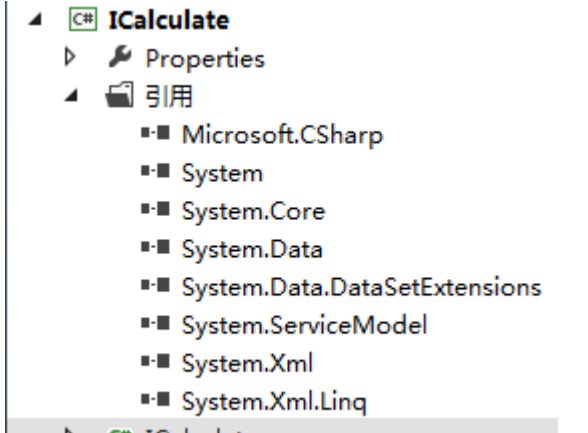

 $\triangleright$  C<sup>#</sup> ICalculate.cs

(2)公开接口, 使用 ServiceContract 特性定义服务契约(标注

interface), OpeattionContract 特性标注 Method

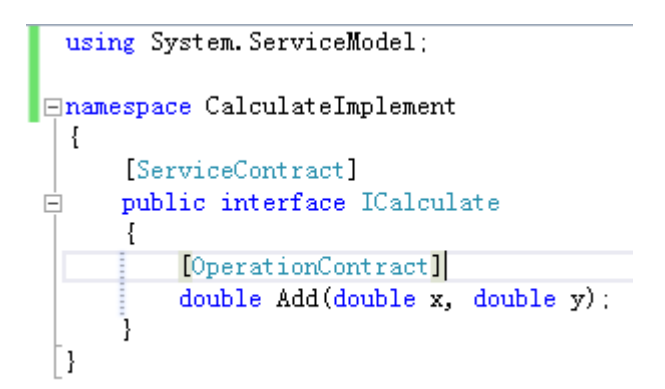

#### 、接口的实现

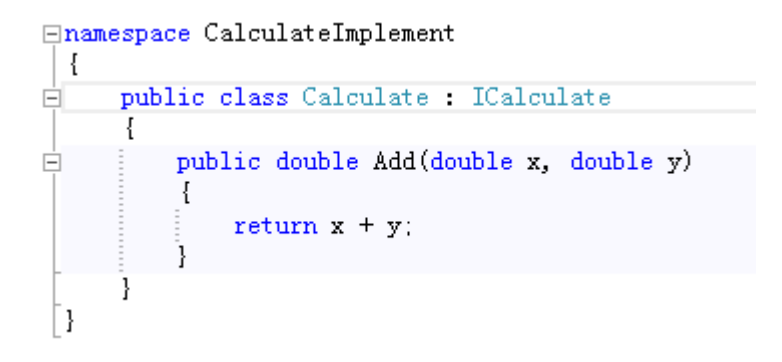

### 、Host 管理服务

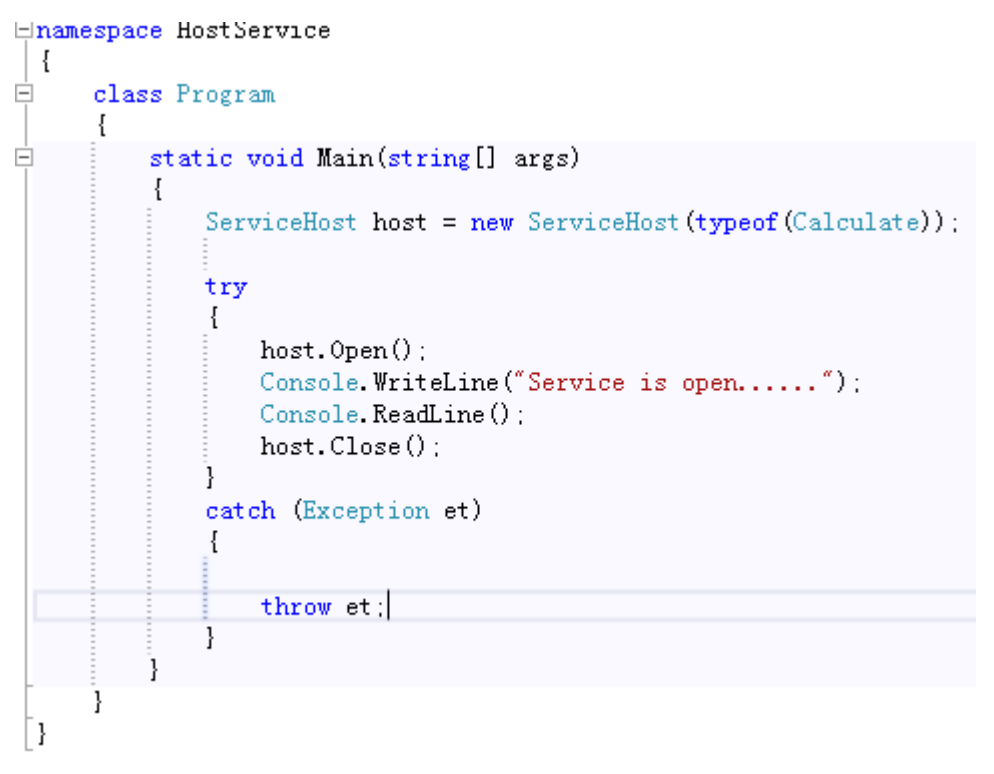

这里需要配置 App.config

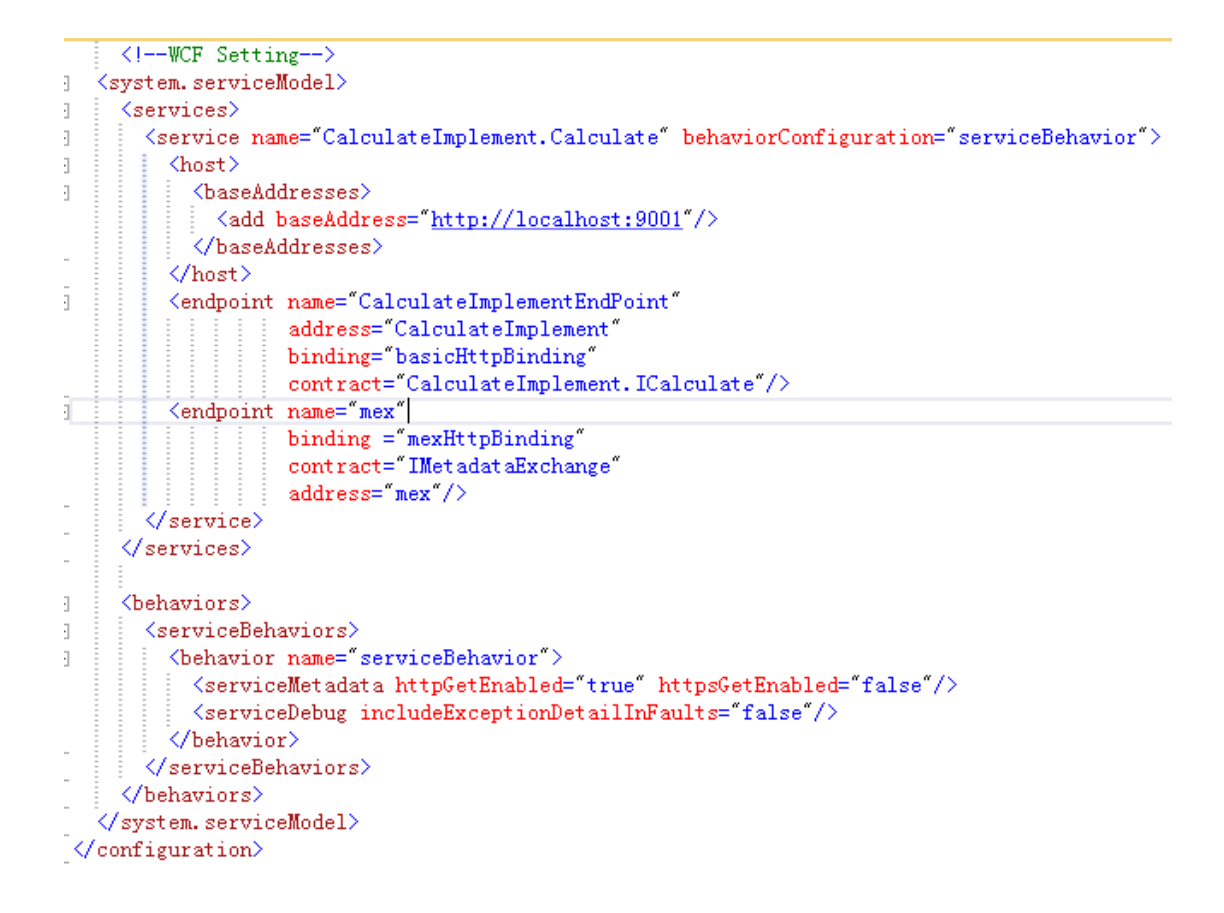

4、开启 Host, 在 Client 端添加 Service, 修改命名空间

| $\mathcal{D}$<br>$\mathbf{x}$<br>添加服务引用                     |              | $\circ \circ \wedge \circ \circ \circ \circ \circ \circ \circ \circ \circ$ |
|-------------------------------------------------------------|--------------|----------------------------------------------------------------------------|
| 若要查看特定服务器上的可用服务列表,请输入服务 URL,然后单击"转到"。若要浏览可用的服务,请单<br>击"发现"。 |              | - م<br>搜索解决方案资源管理器(Ctrl+:)                                                 |
|                                                             |              | □ 解决方案'WCFTest' (4 个项目)                                                    |
| 地址(A):                                                      |              | C# CalculateImplement<br>◢                                                 |
| http://localhost:9001/<br>▾∣                                |              | & Properties<br>中引用<br>$\triangleright$                                    |
| 转到(G)<br>发现(D) -                                            |              | C <sup>#</sup> Calculate.cs<br>$\triangleright$                            |
| 服务(S):                                                      | 操作(O):       | C# Client                                                                  |
| ⊙: <b>A</b> Calculate                                       | <b>O</b> Add | & Properties                                                               |
| ** ICalculate                                               |              | ▶ 中国 引用                                                                    |
|                                                             |              | Service References                                                         |
|                                                             |              | a CalculateService                                                         |
|                                                             |              | <sup>1</sup> App.config                                                    |
|                                                             |              | C <sup>#</sup> Program.cs<br>Þ                                             |
|                                                             |              | <b>C# HostService</b>                                                      |
|                                                             |              | Properties<br>中 引用<br>Þ                                                    |
|                                                             |              | <sup>1</sup> App.config                                                    |
|                                                             |              | C <sup>#</sup> Program.cs<br>Þ                                             |
| 在地址 "http://localhost:9001/" 处找到 1 个服务。                     |              | C <sup>#</sup> ICalculate                                                  |
|                                                             |              | Properties                                                                 |
|                                                             |              | 中引用                                                                        |
|                                                             |              | C# ICalculate.cs                                                           |
| 命名空间(N):                                                    |              | <b>▷ ••○</b> ICalculate                                                    |
| ServiceReference1                                           |              |                                                                            |
|                                                             |              |                                                                            |
| 确定<br>取消<br>高级(V)                                           |              |                                                                            |
|                                                             |              | 届性 解决方案资源管理器 团队资源管理器 类视图                                                   |

Client 代码:

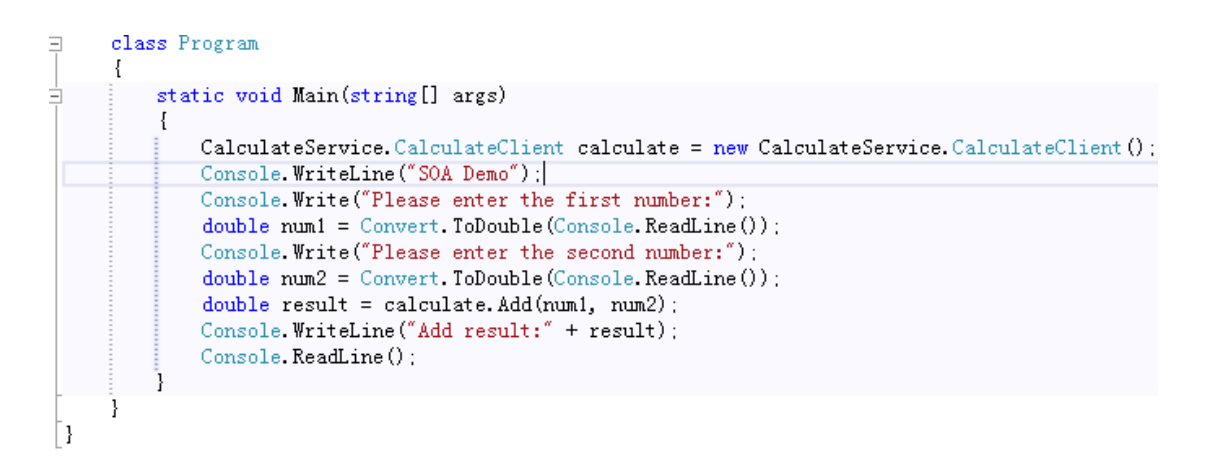

## 程序运行:

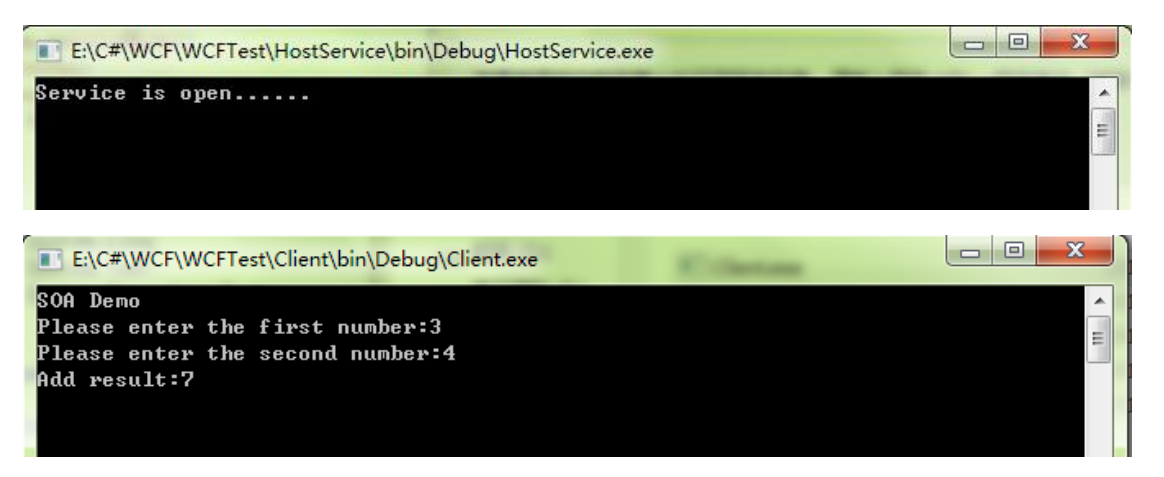

Thanks,

#### Made by Luke